#### CS450

- Structure of Higher Level Languages
- Lecture 14: Specifying  $\lambda_F$
- Tiago Cogumbreiro

Press arrow keys  $\boxed{\neg}$  to change slides.

Lexical Scope

### Lexical Scope

- Binding: association between a variable and a value.
- Scope of a binding: the text where occurrences of this name refer to the binding
- Lexical (or static) scope: the innermost lexically-enclosing construct declaring that variable

Did you know? In Computer Science, static analysis corresponds to analyzing the source code, without running the program.

```
(define (f)
  (define x 10) ; visible: f
  (define y 20) ; visible: f, f.x
 (+ x y)) ; visible: f, f.x, f.y
; visible: f
(define x 1)
; visible: f, x
(\text{define } v \; (+ x 1)); visible: f, x, y
(check-equal? (f) 30) ; yields (+ f.x f.y)
```
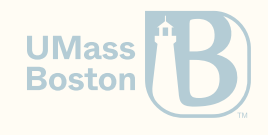

Dynamic Scope

### Lexical scope vs dynamic scope

- Lexical scoping is the default in all popular programming languages
- With lexical scoping, we can analyze the source code to identify the scope of every variable
- With lexical scoping, the programmer can reason about each function independently

#### What is a dynamic scope?

- Variable scope depends on the calling context
- Renders all variables global

appeared in McCarthy's Lisp 1.0 as a bug and became a feature in all later implementations, such as MacLisp, Gnu Emacs Lisp.

Moreau, L. Higher-Order and Symbolic Computation (1998) 11: 233. [DOI:10.1023/A:1010087314987](https://doi.org/10.1023/A:1010087314987)

```
;; NOT VALID RACKET CODE!!!
(\text{define } (f) \mathbf{x})(\text{define } (g \ x) (f))(check-equal? (g 10) 10)
(define x 20)
(check-equal? (f) 20)
                                            IIMass
```
**Boston** 

#### Example

What is the result of evaluating  $(g)?$ 

```
(define x 1)
(define (f y) (+ y x))
(define (g)
  (define x 2)
  (define y 3)
  (f ( + x y)))(check-equal? (g) ???)
```
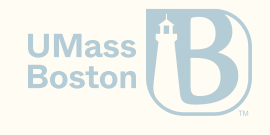

CS450  $\supset$  Specifying  $\lambda_E$   $\supset$  Lecture 14  $\supset$  Tiago Cogumbreiro 6/28

### Example

What is the result of evaluating (g)?

```
(define x 1)
(define (f f:y) (+ f:y x))
(define (g)
  (define g:x 2)
  (define g:y 3)
  (f (+ g:x g:y)))
(check-equal? (g) 6)
```
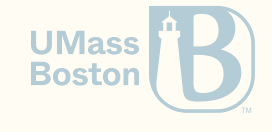

CS450  $\supset$  Specifying  $\lambda_E$   $\supset$  Lecture 14  $\supset$  Tiago Cogumbreiro 7/28

## Why lexical scoping?

- Lexical scoping is important for using functions-as-values
- To implement our Mini-Racket we will need to implement lexical scoping

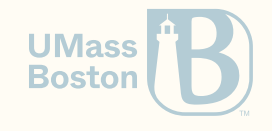

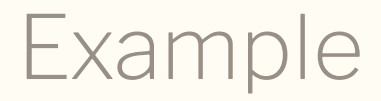

What is the result of evaluating  $(g)?$ 

(define (g) x)

(define x 10)

(check-equal? (g) ??)

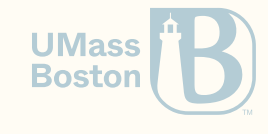

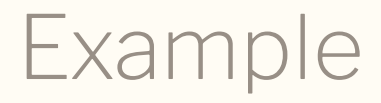

What is the result of evaluating  $(g)?$ 

(define (g) x) *; (g) throws an error here* (define x 10)

(check-equal? (g) 10)

We can define a function g that refers to an undefined variable x; variable x must be defined before calling g. In Racket, variable definition produces a side-effect, as the definition of x impacted a previously defined function g. In Module 5, we implement the semantics of *define*.

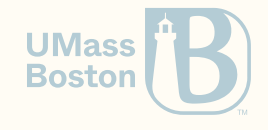

## Accessing variables outside a function

The body of a function can refer to variables defined outside of that function.

It can access variables is defined outside of the function, but where exactly?

The function's body can access any variable that is accessible/visible when the function is defined, which is known as the lexical scope.

In the following example, the function returns 3 and not 10, even though variable x is now 10.

```
; For a given x create a new function that always returns x
(\text{define } (\text{getter } x) (\text{lambda } () x))(define get3 (getter 3)) ; At creation time, x = 3
(define x 10)
(check-equal? 3 (get3)) ; At call time, x = 10
```
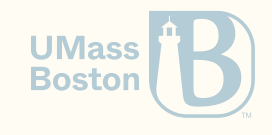

# Function closures

## Recall that functions capture variables

#### Function closure

- A function closure is the return value of function declaration (i.e., the function value)  $\bullet$
- **Definition:** A function closure is a pair that stores a function declaration and its lexical  $\bullet$ environment (*i.e.*, the state of each variable captured by the function declaration)
- The technique of creating a function closure is used by compilers/interpreters to represent function values

Recall that function declaration != function definition:

- Function declaration: **( lambda (** *variable*\* **)** *term*+**)**
- Function definition: **( define (***variable*+ **)** *term*+ **)**

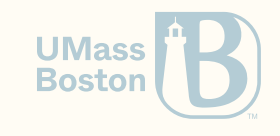

### Now we know what a function closure is

1. How to compute the variables in a closure

2. When to set the values of each variable in a closure

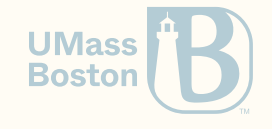

### Function closures: captured variables

#### It is crucial for us to know how variables are captured in Racket.

#### Given an expression the set of free variables can be defined inductively:

- When the expression is a variable x, the set of free variables is  $\{x\}$ .
- When the expression is a (lambda (x) e), the set of free variables is that of expression e minus variable x.
- When the expression is a function application (e1 e2), the set of free variables is the union of the set of free variables of e1 and the set of free variables of e2.

**Captured variables:** Given an expression (lambda (x) e) a function closure **captures** the set of free variables of expression (lambda (x) e).

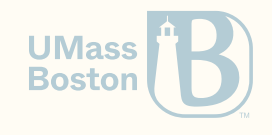

#### Captured variables examples

Let us compute  $f v$  (lambda  $(x)$   $(+ x y)$ ):

1. The free-variables of a  $\lambda$  are the free variables of the body of the function minus parameter  $x$ .

 $\operatorname{fv}\left(\text{\rm lambda }\left(x\right) \; (+ \; x\; y)\right) = \operatorname{fv}\left(+ \; x\; y\right) \setminus \left\{x\right\}.$ 

2. We are now in a case of function application, which is the union of the free variables of each of its sub expressions.

$$
\mathrm{fv}\,(\text{+}\,\, \mathrm{x}\,\, \mathrm{y})\setminus \{x\} = \big(\mathrm{fv}(\text{+}) \cup \mathrm{fv}(x) \cup \mathrm{fv}(y)\big) \setminus \{x\}
$$

4. Finally, we reach the case where each argument of free-vars is a variables.

 $\text{Tr}(\text{Fv}(+)) \cup \text{Fv}(x) \cup \text{Fv}(y) \big) \setminus \{x\} = \big(\{+\} \cup \{x\} \cup \{y\} \big) \setminus \{x\} = \{+,x,y\} \setminus \{x\}$ 

### What creates an environment?

**Definition:** At any execution point there is an environment, which maps each variable to a value.

#### What creates environments:

- Each branch inside a cond creates an environment
- The body of a function creates an environment  $\bullet$

#### What updates an environment:

- The arguments of a lambda are added to the function's body environment
- A (define x e) updates the current environment by adding/updating variable x and setting it to the value that results from evaluating e

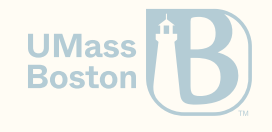

### Example 1: capture an argument

The lambda is capturing x as the parameter of getter at creation time, so when we call (getter3) we get (lambda () 3).

(define (getter x) (lambda () x)) *; getter:x* (define get3 (getter 3)) *; getter:x = 3; (lambda () getter:x)* (check-equal? 3 (get3))

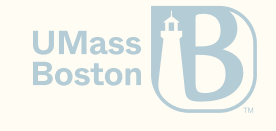

## Example 3: cond starts a new scope

Function getter captured x at the outermost scope (the x captured at function declaration time). Inside the branches of cond we have **a new scope**, which means that getter is unaffected by the redefinition of x.

(define (getter) x) *; root.x* (define x 10) *; root.x = 10 ; Each branch of the cond creates a new environment ; so it does not affect getter* (cond [#t (define x 20) (check-equal? 10 (getter))]) (check-equal? 10 (getter))

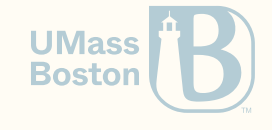

### Example 3: define shadows parameters

Function getter returns variable x from the environment of function f. When calling f 20 the last value of variable x in the scope of f is 10, due to (define x 10), which overwrites the function's parameter x=20.

```
(define (f x)
  (define (getter) \mathbf{x}) ; f.x = ?(define x 10) ; f.x = 10
 getter)
```
(define g (f 20))  $(check-equal? 10 (g))$ 

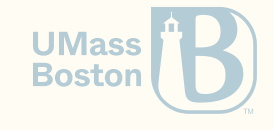

# Language *λ<sup>S</sup>* is slow

Recall *λ<sup>S</sup>*

#### Syntax

$$
e ::= v \mid x \mid (e_1 \ e_2) \qquad v ::= n \mid \lambda x. e
$$

**Semantics** 

 $v \Downarrow v$  (E-val)

$$
\underbrace{e_f \Downarrow \lambda x.e_b \qquad e_a \Downarrow v_a \qquad e_b \, \boxed{x \mapsto v_a} \Downarrow v_b}_{(e_f \, e_a) \Downarrow v_b} \text{ (E-app)}
$$

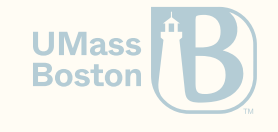

## A complexity analysis on function-call

Let us focus consider our implementation of Micro-Racket, and draw our attention to function substitution.

Given a function call  $(e_f\; e_a)$ 

- 1. We evaluate  $e_f$  down to a function  $(\lambda(x)\;e_b)$  .
- 2. We evaluate  $e_a$  down to a value  $v_a$
- 3. We evaluate  $e_b[x \mapsto v_a]$  down to a value  $v_b$

What is the complexity of the substitution operation  $[x \mapsto v_a]$ ?

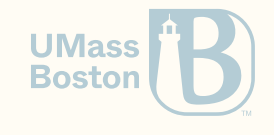

## A complexity analysis on function-call

Let us focus consider our implementation of Micro-Racket, and draw our attention to function substitution.

Given a function call  $(e_f\; e_a)$ 

- 1. We evaluate  $e_f$  down to a function  $(\lambda(x)\;e_b)$  .
- 2. We evaluate  $e_a$  down to a value  $v_a$
- 3. We evaluate  $e_b[x \mapsto v_a]$  down to a value  $v_b$

What is the complexity of the substitution operation  $[x \mapsto v_a]$ ?

The run-time grows **linearly** on the size of the expression, as we must replace  $x$  by  $v_a$  in every sub-expression of  $e_b$ .

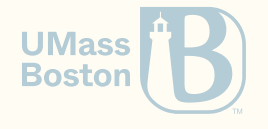

# Can we do better?

# Can we do better?

Yes, we can sacrifice some space to improve the run-time speed.

Decreasing the run time of substitution Idea 1: Use a lookup-table to bookkeep the variable bindings Idea 2: Introduce closures/environments

# $\lambda_E$ -calculus:  $\lambda$ -calculus with environments

We introduce the evaluation of expressions down to values, parameterized by environments:

 $e \Downarrow_E v$ 

The evaluation takes two arguments: an expression  $e$ , and an environment  $E_\cdot$  The evaluation returns a value  $v$ .

#### Attention!

Homework Assignment 4:

- Evaluation  $e \Downarrow_E v$  is implemented as function (e:eval env exp) that returns a value e:value, an environment env is a hash, and expression exp is an e:expression.
- functions and structs prefixed with  $\bf s$  : correspond to the  $\lambda_S$  language (Section 1).
- functions and structs prefixed with  ${\bf e}$  : correspond to the  $\lambda_E$  language (Section 2)

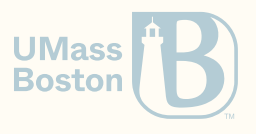

$$
\lambda_E
$$
-calculus:  $\lambda$ -calculus with environments

Syntax

$$
e ::= v \mid x \mid (e_1 \ e_2) \mid \lambda x . e \qquad v ::= n \mid \{E, \lambda x . e\}
$$

**Semantics** 

 $v \Downarrow_E v$  (E-val)  $x \Downarrow_E E(x)$  (E-var)  $\lambda x.e \Downarrow_E \{E, \lambda x.e\}$  (E-clos)  $(e_f e_a) \Downarrow_E v_b$  $e_f \Downarrow_E \{E_b, \lambda x.e_b\}$  *e*<sub>a</sub>  $\Downarrow_E v_a$  *e*<sub>b</sub>  $\Downarrow_{\mathbf{E_b}[\mathbf{x} \mapsto \mathbf{v_a}]} v_b$ 

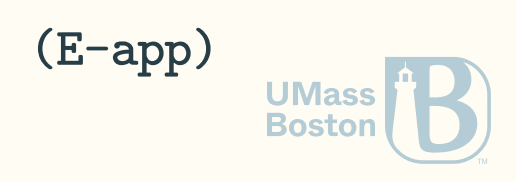

# Overview of  $\lambda_F$ -calculus

#### Notable differences

- 1. Declaring a function is an expression that yields a function value (a closure), which packs the environment at creation-time with the original function declaration.
- 2. Calling a function unpacks the environment  $E_b$  from the closure and extends environment  $E_b$  with a binding of parameter  $x$  and the value  $v_a$  being passed

#### Environments

An environment  $E$  maps variable bindings to values.

#### **Constructors**

- Notation  $\emptyset$  represents the empty environment (with zero variable bindings)
- Notation  $E[x \mapsto v]$  extends an environment with an new binding (overwriting any previous binding of variable  $x$ ).

#### Accessors

Notation  $E(x) = v$  looks up value  $v$  of variable  $x$  in environment *E* **UMas** 

**Boston**